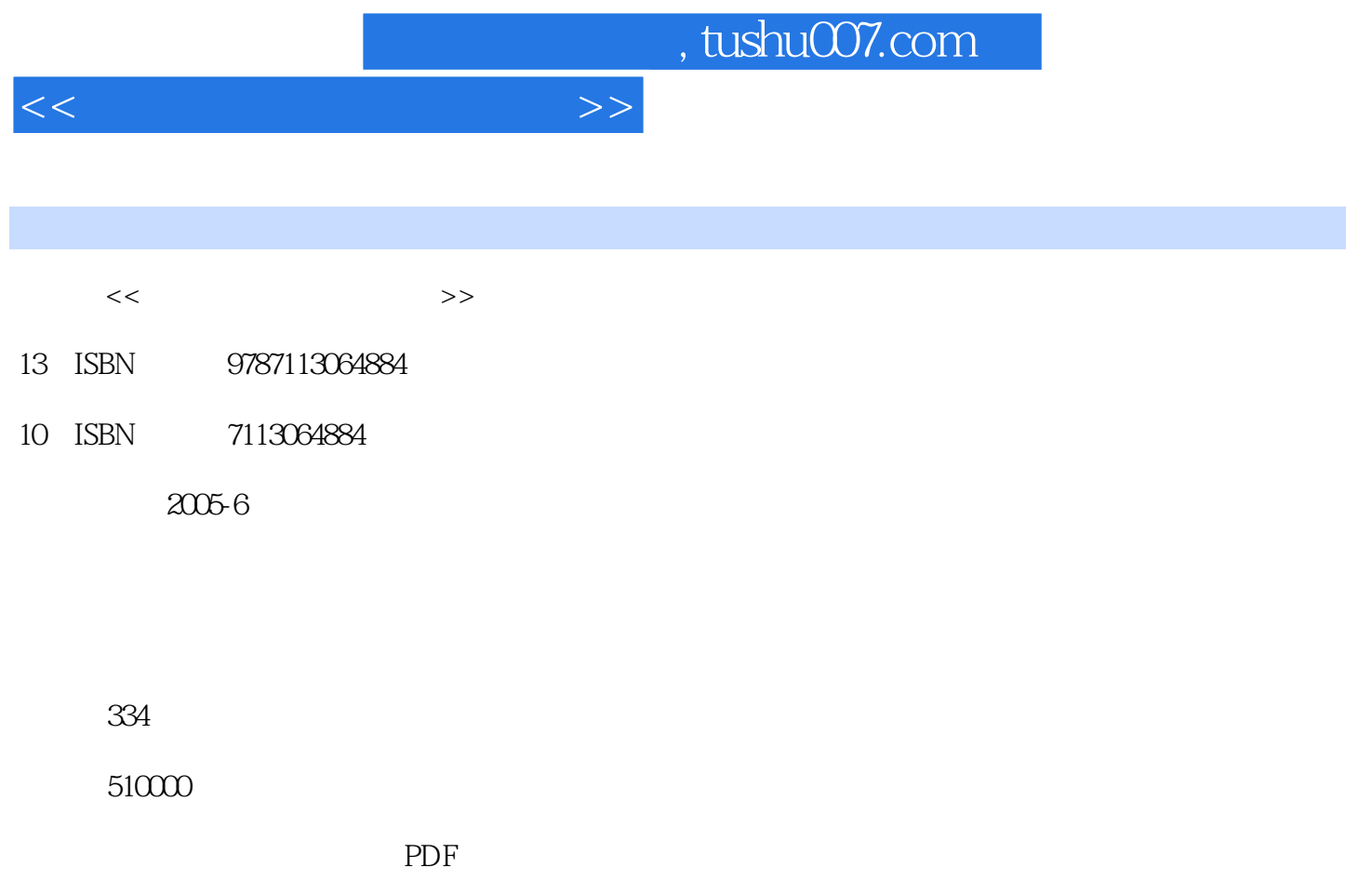

http://www.tushu007.com

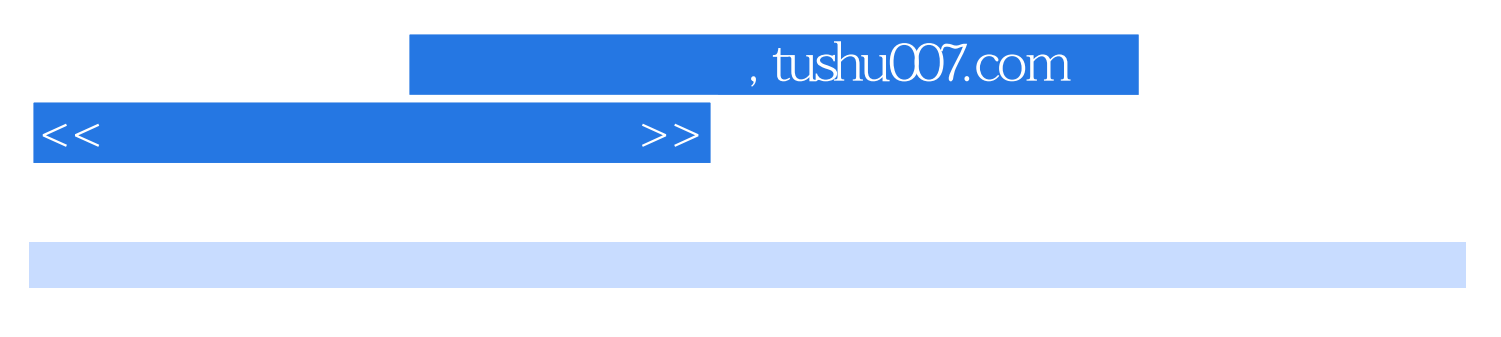

ending the contract of the MindowsXP windowsXP

E, mail MessenS6r

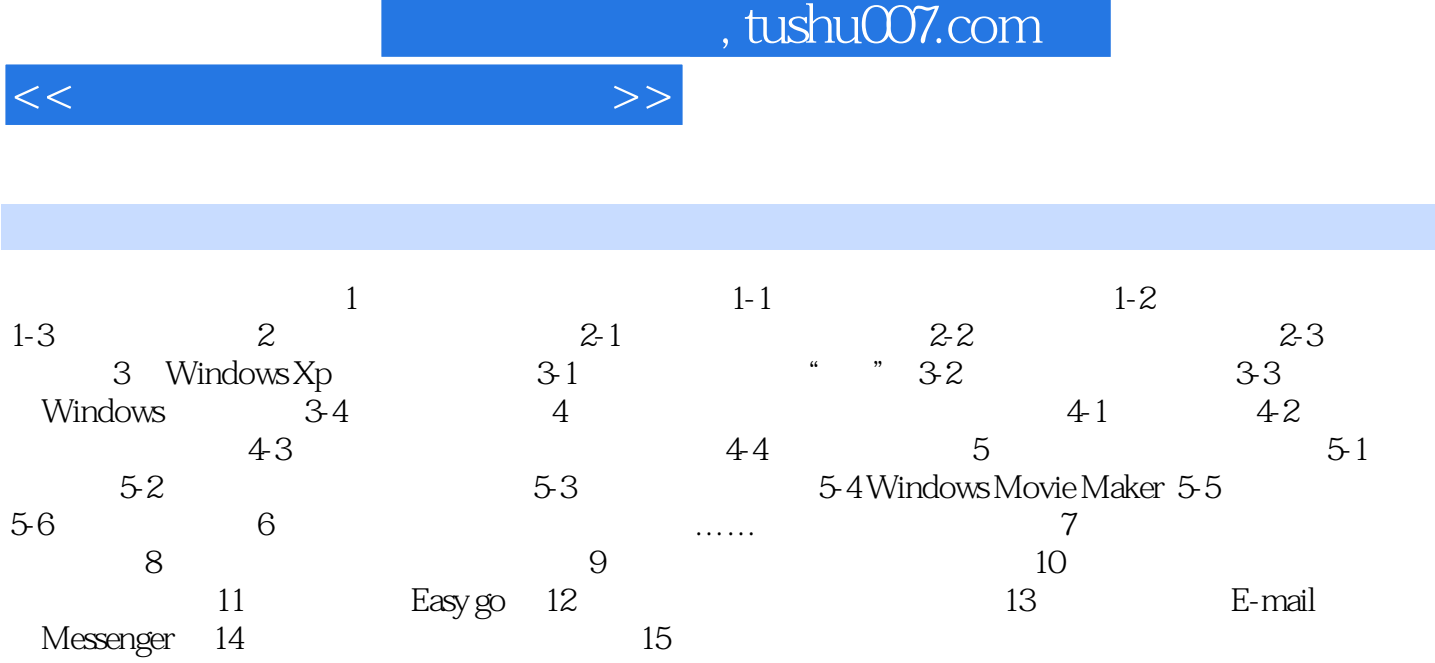

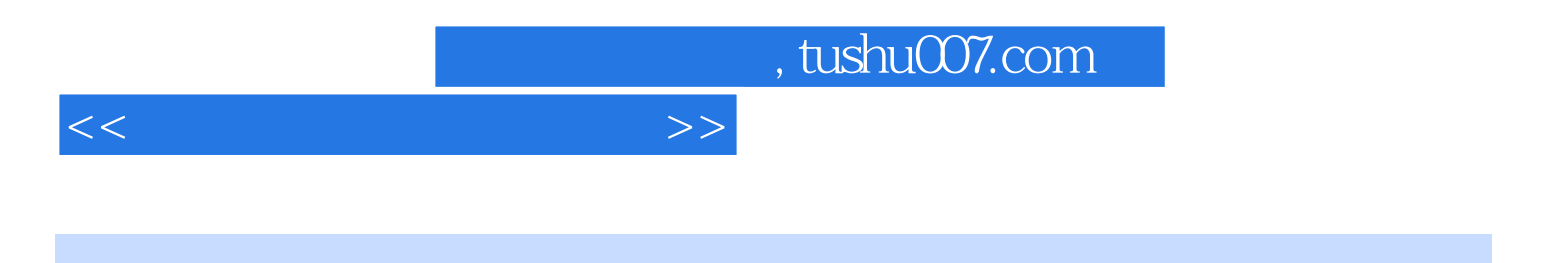

本站所提供下载的PDF图书仅提供预览和简介,请支持正版图书。

更多资源请访问:http://www.tushu007.com